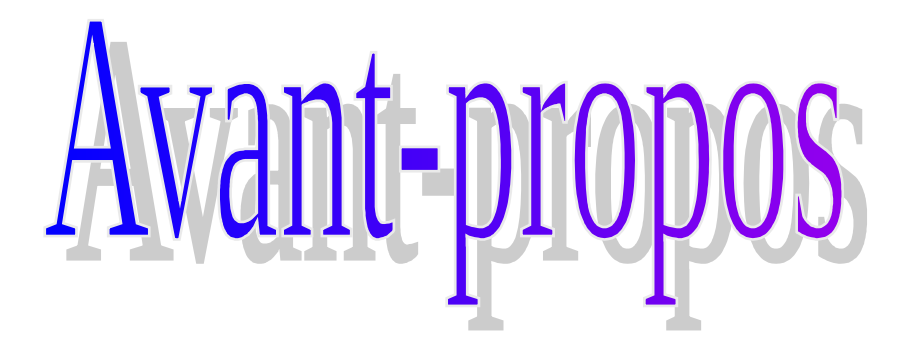

*Dans le cadre de ma formation, j'ai effectué un stage d'une durée de 2 mois au sein de la société SAAIDI & HDID Consultants. Cette entreprise, est l'un des premiers cabinets marocains de conseil et d'assistance en matière de droit, fiscalité, comptabilité et finance d'entreprise.*

*Le stage au cabinet SAAIDI & HDID Consultants a été pour moi une occasion d'intégrer pendant 9 semaines un milieu professionnel, et de mettre ainsi mes connaissances théoriques en pratique.*

*Durant ce stage, j'ai participé aux travaux accomplis quotidiennement au sein du département comptable et financier. Et par cette occasion, j'ai eu l'opportunité de me faire confier différentes missions.*

*Ce rapport résume brièvement ce que j'ai pu observer, apprendre, analyser, ainsi que les tâches que j'ai effectué au cours de la période de stage dans le cabinet SAAIDI & HDID Consultants, il est à signaler que le stage s'est passé dans de très bonnes conditions.* 

Les entreprises externalisent de plus en plus certaines fonctions comme la sécurité, la publicité, le transport du personnel, les relations clients (centres d'appels), le recrutement, la comptabilité, les travaux de paie, les déclarations fiscales…etc à des entreprises spécialisées afin de :

- Réduire certains coûts (charges variables, charges de personnel…..)
- gagner le temps afin de l'exploiter dans l'amélioration de l'activité principale de l'entreprise.
- profiter des effets d'expérience et des économies d'échelle de l'entreprise chargée de la fonction externalisée….etc. .

C'est dans ce contexte que les cabinets d'expertise comptable travaillent, ils sont très sollicités surtout dans notre tissu économique marocain qui est composé essentiellement par des PME qui préfèrent avoir recours aux cabinets d'expertise , que de gérer un service comptable, pour tenir une partie ou la totalité des travaux de comptabilité, la paie et les déclarations fiscales et sociales ….etc.

L'expert comptable est un professionnel de la comptabilité, il est présent tout au long de la vie des entreprises, de leur création à leur transmission ; il exerce dans tous les secteurs de la vie collective : commerce, services, industrie, agricole, professions libérales, associations, secteurs public et parapublic.

En raison de ses connaissances théoriques, alliées à une grande expérience pratique, l'expert comptable est seul habilité à :

- Attester la régularité et la sincérité des bilans, des comptes de résultats et des états comptables et financiers.
- Délivrer toute autre attestation donnant une opinion sur un ou plusieurs comptes des entreprises ou des organismes.
- Exercer la mission de commissaire aux comptes.
- Exercer les fonctions de commissaire aux apports.

Il peut aussi :

- Analyser et organiser les systèmes comptables.
- Ouvrir, tenir, redresser, centraliser. Suivre et arrêter les comptabilités.
- Donner des conseils et avis et entreprendre des travaux d'ordre juridique, fiscal, économique, financier et organisationnel se rapportant à la vie des entreprises et des organismes.

L'expert comptable est reconnu comme le conseiller privilégié des chefs d'entreprises. En effet, un des fondements de la mission de l'expert-comptable repose sur le secret professionnel. Cette obligation légale constitue un atout précieux pour assurer aux chefs d'entreprise un rapport de confiance et une relation à long terme.

L'expert comptable ne vend aucun produit et ne perçoit que des honoraires, exclusifs de toute autre forme de rémunération.

Ainsi, il peut fournir à ses clients des avis et conseils impartiaux, adaptés aux problèmes rencontrés et aux objectifs poursuivis.

**D** résentation du cab

### 1. Présentation générale:

### 1.1 Historique :

Après plus de dix années d'expérience professionnelle dans les domaines de l'audit, du conseil et de la formation, aussi bien en France qu'au Maroc, notamment en qualité d'Associé d'un des plus grands cabinets internationaux d'audit et de conseil , M **Abderrahman SAAIDI** a décidé en 1985 de créer ce cabinet, à l'origine sous la dénomination A. Saaidi & Associés.

Dès sa création, le cabinet s'est distingué par l'organisation de séminaires et de rencontres de haut niveau en matière de fiscalité et finance d'entreprise, ainsi que par la qualité et la pertinence de ses analyses et prises de position sur des questions dont la complexité, et parfois la sensibilité, ne favorisaient pas alors l'abondance de débats et d'analyses critiques. Depuis, le cabinet a réalisé de nombreuses missions, tant sur le plan national qu'international, qui lui ont permis d'acquérir l'expérience, l'expertise et la réputation qui lui sont aujourd'hui reconnues.

Pour des raisons d'indépendance et d'efficacité, les activités de conseil ont été séparées en janvier 2000 de celles d'audit et de commissariat aux comptes, les premières étant dorénavant exercées au sein de l'entité **A. Saaidi Consultants,** et les secondes étant maintenues au sein de [A. Saaidi &](http://www.saaidi-associes.ma/) [Associés.](http://www.saaidi-associes.ma/)

### 1.2 Missions réalisées par le cabinet :

Le cabinet SAAIDI & Consultants intervient dans les domaines de la gestion des entreprises et est particulièrement spécialisé dans le droit, la fiscalité, la comptabilité et la finance. Ci-après, quelques exemples de missions auxquelles le cabinet est habitué :

Droit des affaires :

 1. Conseil juridique pour une meilleure adhésion de l'entreprise à son environnement législatif et réglementaire;

2. Optimisation juridique : l'analyse des divers scénarios juridiques envisageables dans le cadre d'une opération économique donnée et l'appréciation de leurs conséquences patrimoniales (coûts et revenus, fiscalité, procédures, délais…) ; Le tout en vue d'aider à la décision consistant à choisir la formule qui représente les risques et coûts les plus faibles, et les avantages et sécurité les plus élevés;

3. Etudes juridiques sur la portée de textes spécifiques ou sur le régime juridique applicable à des secteurs particuliers;

4. Audit juridique qui consiste à vérifier et à apprécier la conformité des actes de la société

à la législation en vigueur (Droit commun et textes spécifiques);

5. Assistance à la négociation et à la rédaction des actes juridiques;

6. Accomplissement de formalités légales;

7. Animation de séminaires de formation sur le Droit Marocain des Affaires (intraentreprise et inter-entreprise).

### - Fiscalité :

1. Conseil en vue de rationaliser et de planifier la gestion fiscale de l'entreprise ou d'une opération déterminée;

2. Assistance à l'occasion d'un contrôle ou d'un contentieux fiscal. Cette prestation peut aller de la simple analyse des prétentions de l'Administration, à l'assistance aux réunions des commissions locale ou nationale de taxation ou de recours, en passant par la préparation des réponses aux notifications ou des recours autorisés;

3. Assistance à la préparation des déclarations;

4. Elaboration d'études sur la portée, l'interprétation et l'application des textes fiscaux spécifiques ou sur le régime applicable à une opération ou activité déterminée qu'elle soit à caractère local ou international;

5. Optimisation fiscale : l'analyse des divers montages juridiques ou financiers envisageables dans le cadre d'une situation économique, quelque soit son degré de complexité, après évaluation précise des risques et des conséquences financières et administratives (procédures et délais) y attachés;

6. Audit fiscal dans le but de vérifier que l'entreprise remplit bien ses obligations fiscales d'une part et qu'elle profite de tous les avantages offerts par la législation fiscale en vigueur d'autre part;

7. Animation de séminaires de formation sur la fiscalité marocaine.

- Comptabilité :
	- 1. Conception et mise en place de l'organisation comptable et des procédures;
	- 2. Conception, mise en place et suivi du système de contrôle interne;
	- 3. Tenue ou supervision de la comptabilité;
	- 4. Assistance aux travaux d'inventaire et de fin d'exercice;
	- 5. Assistance aux travaux de consolidation des comptes de groupes;
	- 6. Paramétrage des applications comptables;
	- 7. Conception, mise en place et suivi du « reporting »;
	- 8. Evaluation de l'organisation et des procédures en place.

### - Finance :

1. Analyse de la situation financière, le diagnostic et le conseil en matière de structure financière;

2. Assistance à la préparation des études prévisionnelles des entreprises;

3. Assistance à la préparation des dossiers de financement et à la négociation des conditions de financement;

4. Appréciation financière des divers scénarios envisageables dans le cadre d'une opération donnée et la préparation des plans financiers en vue de l'optimisation de la gestion financière de l'entreprise;

5. Assistance aux travaux de restructuration des entreprises (transmission, fusion, absorption…);

6. Préparation de Business Plan.

- Organisation & informatique :

1. Assistance dans les travaux d'implantation de nouveaux systèmes d'information.

2. Assistance à la mise en place de l'organisation et des procédures;

3. Préparation de manuels de procédure.

### 1.3 Modalité d'intervention :

Selon la nature de la mission et la préférence du client, les prestations peuvent être continues dans le cadre d'un abonnement, ou encore ponctuelles pour répondre à un besoin spécifique ou à une situation particulière (consultation ou assistance ponctuelle, étude, préparation des actes et formalités d'une opération donnée.. …). De ce fait, les honoraires peuvent être déterminés selon trois formules :

1- Abonnement forfaitaire dans le cadre d'une mission permanente de conseil ou d'assistance. Dans cette formule le montant des honoraires est fonction du domaine des prestations "abonnées" ( fiscal et/ou juridique et/ou comptable) et de l'importance et la fréquence estimées des prestations;

2- Facturation au forfait sur la base d'un devis établi à partir du budget temps et des compétences exigés, et accepté par le client préalablement au démarrage de la mission; 3- Facturation au temps réellement passé sur la base d'un tarif horaire fixé d'un commun accord avec le client à la lumière de la nature de la prestation et son degré de complexité. Cette formule est généralement adoptée pour les cas où l'étendue de la mission et la

fréquence et/ou la durée des interventions peuvent difficilement faire l'objet d'une estimation préalable satisfaisante pour les deux parties.

### 2. Le département comptable et financier :

### 2.1. Présentation du département comptable et financier :

C'est au sein de ce département que j'ai passé mon stage. Le département comptable et financier est chargé d'effectuer différents services comptables, fiscaux et sociaux, ainsi qu'accorder des conseils de nature comptable et fiscale.

Le département se compose de 6 compose qui assurent la tenue de la comptabilité, l'établissement des états de synthèse annuels, la paie et les déclarations fiscales et sociales.

### 2.2. Missions :

Comme indiqué ci-dessus, une des principales missions du cabinet SAAIDI & HDID consultants est la comptabilité. En effet, le département comptable gère la comptabilité de différentes entreprises partout dans le Maroc et à l'étranger.

Le travail au sein de ce département s'effectue selon les fonctions suivantes :

- Fonction comptable ;
- Fonction fiscale et sociale ;

Les principales missions effectuées dans le département comptable et financier sont :

- $\blacklozenge$  Tenue et supervision de la comptabilité;
- Ä Assistance aux travaux d'inventaire et de fin d'exercice et de consolidation des comptes de groupes;
- Ä Paramétrage des applications comptables;
- Ä Conception, mise en place et suivi de l'organisation comptable et des procédures, du système de contrôle interne, et du « reporting »;
- Ä Evaluation de l'organisation et des procédures en place ;
- Ä Conseil en vue de rationaliser et de planifier la gestion fiscale de l'entreprise ou d'une opération déterminée ;
- Ä Assistance à la préparation des déclarations fiscales et sociales ;

# $\begin{bmatrix} 0 \\ 0 \end{bmatrix}$

L'analyse financière est un ensemble de techniques et de travaux qui permettent de synthétiser et d'analyser, d'un point de vue économique et financier, les documents comptables d'une E/se.

En effet, elle permet à partir de ces documents comptables de :

Apprécier la situation d'une entreprise ;

- Interpréter ses résultats ;
- Prendre les décisions qui s'imposent ;
- Prévoir son évolution à plus au moins long terme ;
- Constater, analyser, et apprécier les conditions de l'équilibre financier et de la liquidité de l'E/se ;
- Constater, analyser, et apprécier les performances de l'E/se à travers son activité et ses résultats.

L'analyse financière modifie et retraite les documents comptables pour les analyser. L'objectif est de porter un diagnostic sur l'activité, la rentabilité et la situation patrimoniale de l'entreprise. Elle permet en effet de répondre à deux problèmes principaux :

- Est-ce que l'entreprise est rentable ? Pour analyser la rentabilité de l'entreprise, l'étude se fera principalement au travers du compte des produits et des charges (CPC).
- Est-ce que l'entreprise est solvable ? La solvabilité de l'entreprise est sa capacité à faire face à ses engagements actuels et futurs ; Le jugement sur la solvabilité de l'entreprise va se faire par l'analyse du bilan.

A partir de l'exploitation d'informations économiques et comptables, l'analyse financière vise à redécouvrir la réalité d'une société. Elle permet ainsi de porter un jugement global sur la situation actuelle et future de l'entreprise analysée.

Sur le plan pratique, l'analyse financière met dans un premier temps l'entreprise dans son environnement économique : marché, filière, systèmes de production, réseaux de distribution, motivations des hommes qui la compose... Ensuite, l'analyse doit étudier successivement la création de richesse, la politique d'investissement et la politique de financement pour conclure sur la rentabilité de l'entreprise.

L'analyse financière, au sens d'analyse fondamentale, ne se limite pas à un simple examen plus ou moins approfondi et critique des comptes. Elle suppose aussi des comparaisons (dans le temps et par rapport au secteur d'activité), et surtout une étude des perspectives financières en fonction des caractéristiques de l'entreprise et de son environnement économique (c'est à dire dans le cadre de la stratégie d'entreprise).

Emprunté à la médecine, le terme diagnostic (qui signifie le raisonnement menant à l'identification de la [cause](http://fr.wikipedia.org/wiki/Cause) ou l'origine d'une défaillance d'une [maladie,](http://fr.wikipedia.org/wiki/Maladie) à partir des caractères ou symptômes relevés par des observations, des contrôles ou des tests).

Transposé au domaine financier, le diagnostic est le fait d'analyser les comptes d'une entreprise pour détecter ses performances financières et en dégager les points forts, les points faibles et les points douteux à éclaircir.

Ainsi, le diagnostic financier permet de porter un jugement sur les forces et les faiblesses de l'entreprise sur le plan financier à partir des différentes approches utilisées en analyse financière. Il comprend trois étapes :

- $\triangleright$  L'identification des signes ou symptômes relatifs aux problèmes constatés en utilisant un certains nombre d'outils tels que les ratios par exemple ;
- La désignation du problème ou l'identification des causes ;

 La thérapeutique proprement dite laquelle consiste à recommander des soins, c'està-dire des actions correctives ;

### Analyse des performances de l'E/se : Activité et résultats

L'analyse de l'activité d'une entreprise constitue le point de départ de tout diagnostic : elle permet d'apprécier la croissance de l'E/se et de mesurer l'aptitude à générer des profits. Il s'agit, en fait, de mettre en évidence les grandeurs significatives des performances de l'E/se relatives à son activité et ses résultats. La détermination de ces grandeurs se fait dans un ordre qui répond aux objectifs d'une démarche progressive et cohérente. Il est surtout primordial de faire ressortir l'utilité de chaque concept pour l'analyse financière.

### 1.1.Analyse du compte des produits et des charges (CPC).

Le CPC est le tableau qui reprend les produits et les charges de l'exercice et dont l'objectif est de déterminer le résultat fiscal, et recenser tous les flux qui modifient positivement ou négativement la richesse de l'E/se.

Le CPC peut être considéré comme un tableau explicatif et chiffré de l'activité et des résultats de l'E/se. Il permet de savoir ce que l'E/se a gagné ou perdu durant une période donnée et dans quelles conditions.

Néanmoins, les grandeurs issues du CPC restent insuffisantes pour apprécier efficacement l'évolution de l'activité et des résultats de l'E/se. Ainsi, le CPC doit être retraité dans le but de dégager d'autres grandeurs plus significatives. C'est l'objet de l'ESG, ce dernier est composé de deux tableaux : le TFR et le tableau de calcul de la CAF.

L'ESG peut être analysé selon la structure suivante :

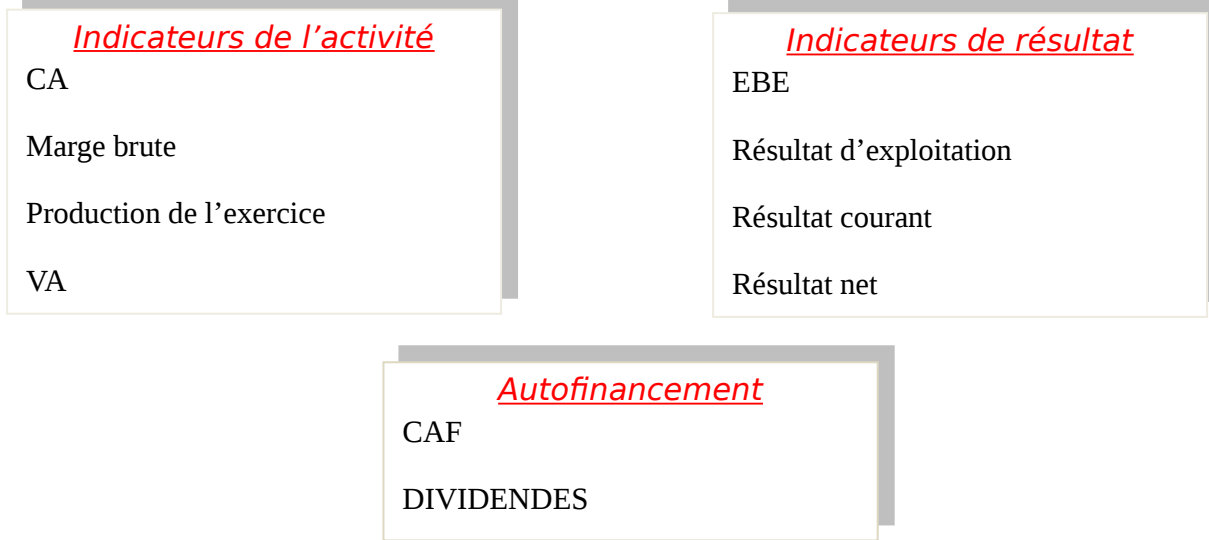

### *1.1.1. Indicateurs de l'activité :*

### 1.1.1.1. Le chiffre d'affaires (CA) :

Le chiffre d'affaires (ou CA) désigne le total des ventes de biens et de services facturés par une entreprise sur un exercice comptable. Il reflète les performances commerciales de l'entreprise et représente une référence traditionnelle sur sa taille et l'évolution de son activité. Le CA est composé :

- Des ventes de marchandises (activité commerciale)

- De la production vendue de biens (activité industrielle)
- De la production vendue de service (prestation de service)

### CA = Vente de marchandises en l'état + Vente des Biens produits

### 1.1.1.2. La marge brute sur vente à l'état:

La marge commerciale est la différence entre le chiffre d'affaires hors taxes correspondant aux ventes de marchandises et le coût d'achat hors taxes de ces marchandises vendues.

### Marge brute = Vente – Achat

### 1.1.1.3. La production de l'exercice :

La production de l'exercice est la valeur des produits et services fabriqués par l'entreprise que ces valeurs soient vendues, stockées ou immobilisées. Il ne concerne que les entreprises industrielles ou de prestation de service.

### Production de l'exercice = Production vendue + Production stockée + Production immobilisée

### 1.1.1.4. La valeur ajoutée :

La valeur ajoutée représente l'accroissement de valeur que l'entreprise apporte aux biens et services en provenance des tiers dans l'exercice de ses activités professionnelles courantes. Elle permet de mesurer la valeur créée par un acteur économique.

C'est de la différence entre :

- La production globale de l'exercice c a d la production de l'exercice et la marge commerciale.
- La consommation des biens et services fournis par les tiers pour cette production.

### VA = Marge brute + Production de l'exercice \_ Achat mat premières + Variation des stocks + Autres achats externes.

### *1.1.2. Indicateurs de résultat :*

La rentabilité est le rapport entre un revenu obtenu ou prévu et les ressources employées pour l'obtenir. Elle résulte du rapport entre les résultats et les moyens mis en œuvre.

### 1.1.2.1. L'excédent brut d'exploitation (EBE) :

On appelle EBE ce qui reste à l'entreprise une fois rémunérés les salariés et l'Etat. Il mesure la performance économique de l'entreprise indépendamment de sa politique financière, fiscal, d'investissement et de distribution.

Il représente la capacité de l'activité de l'entreprise à gagner de l'argent. Si l'EBE est négatif, il s'appelle Insuffisance Brut d'Exploitation.

L'EBE est donc un bon indicateur de la performance industrielle et commerciale de l'entreprise.

### EBE = Valeur Ajoutée + Subvention d'exploitation - Impôts et Taxes – Charges du personnel

1.1.2.2. Le résultat d'exploitation :

Le résultat d'exploitation mesure la performance industrielle et commerciale d'une entreprise indépendamment de toute politique financière et de distribution.

C'est un résultat économique qui tient compte de la dépréciation des actifs par les amortissements et les provisions.

Le résultat d'exploitation =  $EBE +$  Autres produits d'exploitation - Autres charges d'exploitation + Reprises d'exploitation (transferts de charges) -Dotations d'exploitation

1.1.2.3. Le résultat courant :

Le résultat courant découle des opérations normales de l'E/se en tenant compte des opérations financières et en excluant les opérations exceptionnelles.

1.1.2.4. Le résultat net de l'exercice :

Le résultat net de l'exercice est égal à la différence entre le total des produits et le total des charges de l'exercice y compris l'IS. Il doit permettre la rémunération des actionnaires. Le résultat net est le seul résultat connu des tiers porté au passif du bilan et augmentant ou diminuant les capitaux propres selon son signe.

1.2. La capacité d'autofinancement (CAF) :

### *1.2.1. Définition et calcul :*

La CAF est une ressource interne dégagée par l'activité de l'E/se. Elle mesure le montant des ressources, sécrétées au cours de l'exercice, qui resteront à la disposition de l'entreprise. La CAF reflète la trésorerie potentielle dégagée par l'activité de l'E/se. Elle est égale à la différence entre produits encaissables et les charges décaissables liés à l'activité de l'E/se. La CAF représente le surplus de trésorerie potentielle dégagé par l'activité propre de l'E/se au cours d'un exercice et qui est destiné à l'autofinancement.

Le calcul de la CAF se fait selon deux méthodes :

Méthode additive, indirecte ou ascendante :

Le calcul se fait en partant du résultat net :

### **CAF = Dotations d'exploitation + Dotations financières + Dotations non courantes – reprises d'exploitation – reprises financières – reprises non courantes – PCI + VNAIC**

Méthode soustractive ou directe :

Le calcul se fait en partant de l'EBE :

**CAF = EBE + Autres produits d'exploitation - Autres charges d'exploitation + Résultat financier + Produits non courants - Charges non courantes - Impôt sur le résultat (IS)**

*1.2.2. Analyse et utilité de la CAF*

Comme nous l'avons vu précédemment, la CAF indique la possibilité d'autofinancement de l'entreprise. Elle est comparée au montant des dettes financières à rembourser et au montant des investissements nécessaires.

### On a donc :

Autofinancement(N) = CAF (N) – Dividendes de (N-1) distribués en (N) La CAF va sert à :

- rembourser les emprunts
- autofinancer les investissements
- rémunérer les apporteurs de fonds.

### Analyse de l'équilibre financier de la trésorerie : le Bilan fonctionnel

L'analyse financière fonctionnelle du Bilan d'une E/se a pour objectif de porter un jugement sur sa structure financière et son adéquation avec les besoins de l'E/se.

Procéder à l'analyse financière du bilan d'une entreprise nécessite de retraiter le bilan comptable de manière à présenter les différents éléments du bilan en fonction de leur degré d'exigibilité ou de leur degré de liquidité.

Un tel retraitement permet en outre d'identifier différents sous-ensembles à l'actif et au passif qui serviront de base à l'analyse de l'équilibre financier de l'entreprise.

Trois notions sont fondamentales pour l'analyse du bilan, et elles font toutes les trois l'objet d'une analyse séparée.

- Etude du fonds de roulement ;
- Le besoin en fonds de roulement (BFR) ;
- La trésorerie nette ;

Ces trois notions sont en fait liées entre elles et la trésorerie nette dépend de l'évolution des deux autres valeurs.

### 2.1. Limites et retraitements du Bilan comptable :

### *2.1.1. Les limites du bilan comptable :*

Le Bilan comptable d'une entreprise se présente sous la forme d'un tableau récapitulatif en deux parties décrivant la situation patrimoniale d'une entreprise à une date donnée exprimé en termes d'emplois (à l'actif) et de ressources (au passif).

- Le passif du bilan représente l'ensemble des ressources financières dont dispose une entreprise mais qui constitue de fait l'ensemble des dettes et obligations contractées par l'entreprise auprès de créanciers extérieurs (actionnaires, institutions financières, fournisseurs...). Le contenu du passif de l'entreprise est présenté en fonction du critère d'exigibilité croissante.
- $\div$  L'actif du bilan (partie gauche) représente l'ensemble des biens (immobilisations, stocks...) et et droits (créances clients...) détenus par l'entreprise et nécessaires à son activité. Les éléments contenus dans l'actif du bilan sont présentés selon le critère de liquidité croissante.

La présentation du bilan permet entre autre de mesurer la solvabilité d'une entreprise, c'est à dire permet de mesurer sa capacité à un moment donné à rembourser ses dettes.

### *2.1.2. Les retraitements :*

La lecture du bilan comptable ne peut donner qu'un aperçu global sur la situation financière d'une entreprise dans la mesure où il a été conçu selon des règles comptables et fiscales qui ne répondent pas toujours aux besoins de l'analyste financier, d'où la nécessité de le retraiter, le compléter et de le restructurer.

Le retraitement permet d'introduire dans le Bilan comptable d'une E/se les éléments pertinents qui n'y sont pas et e regrouper les comptes selon une logique cohérente.

Les comptes susceptibles du retraitement sont *:*

- Amortissements et provisions : il s'agit des amortissements et provisions de l'actif, provisions pour risque et charges, amortissement des biens pris en crédit- bail, et des amortissements à repartir sur plusieurs exercices ;
- Primes de remboursement des obligations : montant à transférer au passif du bilan, en diminution des emprunts obligataires car la source correspond au prix d'émission ;
- Ecarts de conversion :
	- *Ecarts de conversion-Actif.*
	- o Diminution des créances immobilisées ou circulantes
	- o Augmentation des dettes de fin. ou des dettes circulantes
	- *Ecart de conversion passif.*
	- o Augmentation des créances Immobilisées ou circulantes.
	- o Diminution des dettes de financières ou circulantes.
- Charges constatées d'avance : montant à reclasser dans l'actif circulant d'exploitation ou hors exploitation selon la nature des charges constatées d'avance ;
- Produits constatés d'avances : montant à reclasser dans le passif circulant d'exploitation ou hors exploitation selon la nature des produits constatés d'avance ;
- …….etc ( voire annexes)

### 2.2. La conception du Bilan fonctionnel :

Le Bilan fonctionnel regroupe les comptes en fonction de leur nature et non de leur échéance. Son objectif est de classer les comptes du bilan de façon à expliquer la situation financière de l'E/se, et d'expliquer sa génération de la trésorerie à partir de l'ensemble des fonctions opérationnelles et à travers ses emplois et ressources.

Le bilan fonctionnel est dressé avant répartition du résultat de l'exercice. Les emplois et les ressources sont évalués à leur valeur d'origine, c'est-à-dire, à leur valeur d'entrée dans les cycles qui caractérisent le fonctionnement de l'E/se.

La transformation du bilan comptable en un véritable bilan fonctionnel nécessite d'effectuer, différents reclassements afin de faire apparaître les masses représentées dans ci-dessous, en respectant les règles de comptabilisation prévues par le plan comptable.

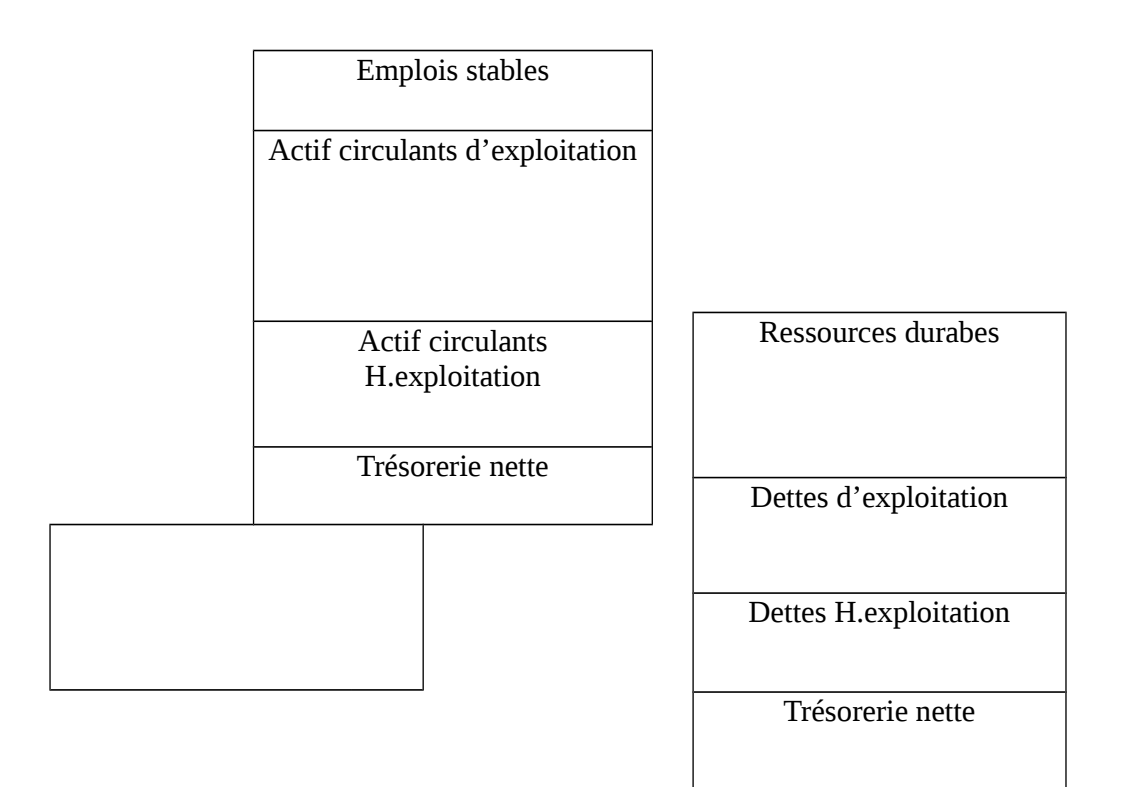

Dans un Bilan fonctionnel, les ressources et les emplois sont classés selon le cycle (investissement, exploitation, financement) auquel appartient la recette ou la dépense d'origine.

### *2.2.1. Etude du fonds de roulement :*

### 2.2.1.1. Définition :

Le fond de roulement est, par définition, égal à la différence entre les capitaux permanents et les immobilisations. Il s'agit d'un concept de financement à long terme : il indique le montant de capitaux permanents investis dans l'entreprise pour financer les actifs autres que les immobilisés.

En principe, le FR doit être positif. Néanmoins :

- $\triangleright$  Un fonds de roulement net positif signifie que les capitaux permanents sont supérieurs aux immobilisés nets et que des capitaux permanents sont disponibles pour financer les besoins d'exploitation.
- Un fonds de roulement net négatif est le signe d'une insuffisance de financement en capitaux permanents par rapport aux immobilisés.

### 2.2.1.2. Calcul :

Le FR peut être calculé soit par le haut du bilan, soit par le bas du bilan.

Calcul par le haut du bilan :

### FR = Ressources stables – emplois stables

Calcul par le bas du bilan :

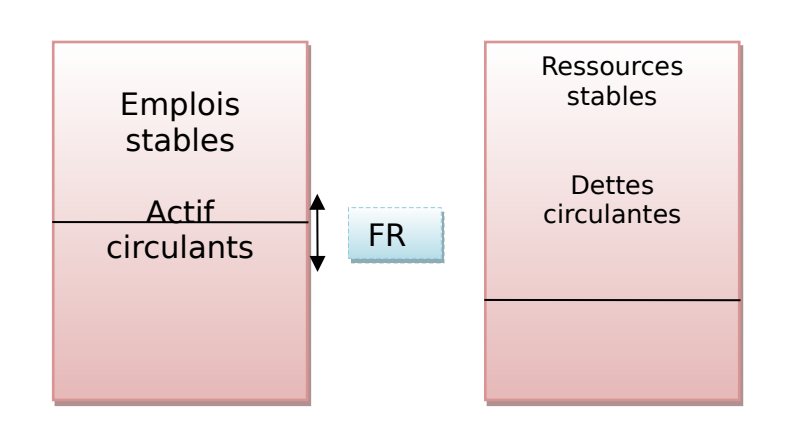

FR = Actifs circulants – dettes circulantes

*2.2.2. Le besoin en fonds de roulement (BFR) :* 2.2.2.1. Définition et calcul :

Le cycle d'exploitation a besoin d'être financé par des ressources durables. Le financement de ce cycle est satisfaisant, lorsque le BFR provenant des décalages de temps entre les flux physiques et les flux financiers est couvert par le FR.

### BFR = les emplois circulants - les ressources circulantes

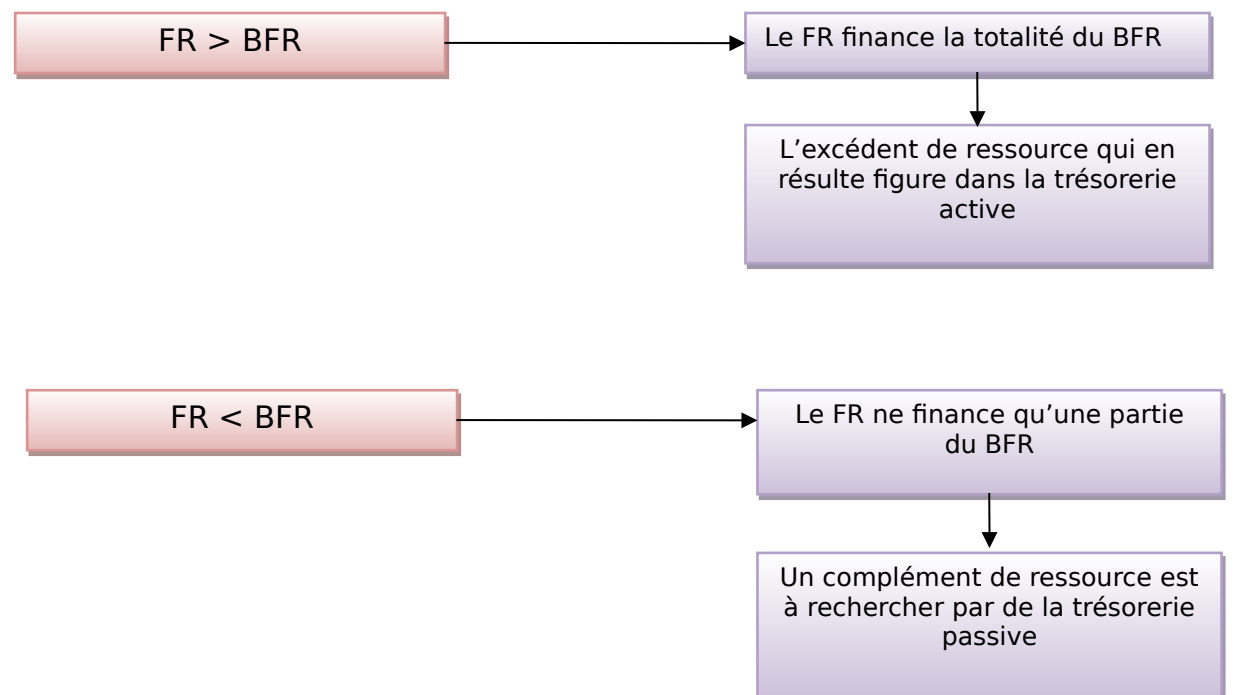

L'analyse du BFR peut s'effectuer à partir du schéma suivant :

2.2.2.2. BFR d'exploitation et BFR hors exploitation :

Le besoin en fonds de roulement est généralement décomposé en deux parties :

- Un BFR lié à l'exploitation BFRE : composé essentiellement des créances clients, des dettes fournisseurs, des stocks, et des dettes sociales ;
- Un BFR lié aux opérations hors exploitation BFRE : composé des autres créances et dettes ;

On a donc :

### $BFR = BFRF + BFRHF$

Avec,

- Ä *BFRE = Actif circulant d'exploitation passif circulant d'exploitation*
- Ä *BFRHE = Actif circulant hors exploitation passif circulant hors exploitation*

Le BFRE évolue proportionnellement au volume d'activité et peut de façon pertinente être exprimé en jours chiffre d'affaire H.T.

### 2.2.2.3. La trésorerie nette :

Elle permet l'ajustement entre le fonds de roulement et le besoin en fond s de roulement. En effet, le dit ajustement est dû aux raisons suivantes :

- Le montant du FR dépond des décisions à long terme concernant la politique d'investissement et la politique de financement de l'E/se. Le FR est stable.
- Le BFR résulte de décalage à court terme les charges et les produits et les règlements correspondants. Sa composante essentielle : le BFRE peut notamment varier de manière saisonnière.

C'est la trésorerie qui équilibre cette différence et qui permet ainsi d'ajuster le BFR et le FR.

 $TN = FR - BFR$ 

L'analyse horizontale du bilan fonctionnelle permet également de déterminer la trésorerie nette comme la différence entre la trésorerie-actif et la trésorerie-passif.

$$
TN = TA - TP
$$

Deux hypothèses doivent être analysées :

- $\angle$  Si FR > BFR : la trésorerie est positive, l'E/se dispose de liquidités ;
- Si FR < BFR : la trésorerie est négative, l'E/se fait appels au découvert bancaire ;

### Chapitre III :

### L'analyse par les Ratios et le tableau de financement

### 3.1. L'analyse par les ratios :

Pour analyser la situation financière ou les performances des E/ses, on compare entre elles les grandeurs caractéristiques du Bilan et du CPC.

Cependant la comparaison des valeurs absolues ne suffit pas. La signification d'une valeur absolue n'est pas la même suivant la taille de l'E/se. Il est surtout intéressant de comparer ces grandeurs en valeurs relatives. On calcule alors le rapport entre deux grandeurs, ce rapport est appelé **Ratio.**

En effet, un ratio est rapport entre deux grandeurs caractéristiques de l'activité, de la situation économique ou des performances d'une E/se.

Les ratios sont exprimés %, en durée, ou en unité monétaire et calculés de telle sorte que leur amélioration d'une période à une autre traduise une meilleure santé économique de l'E/se. Les principaux ratios peuvent être classés en 3 catégories :

- *Ratios de structure financière ;*
- *Ratios d'activité ;*
- *Ratios de rentabilité et de marge ;*

*(Voire tableau des ratios dans les annexes)*

### *3.1.1. Ratios de structure financière :*

Ces ratios ont pour objet l'étude du financement de l'activité de l'E/se.

### 3.1.1.1. Ratios de FR :

Il permet tout simplement de vérifier si l'actif stable est entièrement financé par les ressources durables.

### 3.1.1.2. FR/BFRE :

Ce ratio est destiné à vérifier la part du BFRE couverte par le FR.

3.1.1.3. (BFRE/CA)\*360 :

La valeur de ce ratio doit normalement rester stable dans le temps étant donné la quasiproportionnalité du BFRE par rapport au CA.

3.1.1.4. Capitaux propres/capitaux permanents (avant affectation) :

Ce ratio exprime la capacité d'endettement de l'E/se ou bien son autonomie financière. Les analystes financiers fixent pour ce ratio un plancher de 0.50. Autrement dit, les Kx propres doivent représenter au moins 50% des Kx permanents.

### *3.1.2. Les ratios d'activité :*

Le calcul de la variation des différentes variables de l'exploitation permet de vérifier la cohérence de leur évolution.

3.1.2.1 . Charges du personnel/VA :

Ce ratio permet de connaitre la part de la VA absorbée par les charges du personnel.

3.1.2.2. Charges d'intérêts /VA :

Ce ratio vérifie également la part de la VA consacrée à la rémunération des intérêts.

3.1.2.3. Délais Clients et délais fournisseurs :

Il s'agit des crédits inter-E/ses, leur évolution défavorable augmentera le BFRE.

3.1.3. Les ratios de rentabilité et de marge :

On ne parle de rentabilité que lorsqu'on compare un résultat à des capitaux engagés pour réaliser ce résultat. Lorsqu'on rapporte un résultat au CA par exemple, o, parle de marge ou de profitabilité.

### 3.1.3.1. EBE/CAHT :

Ce ratio est appelé *marge économique ou opérationnelle*, il peut être remplacé par le ratio R.exp/CA. Il s'agit d'obtenir la part du CA qui constitue soit l'EBE soit le R.exp.

### 3.1.3.2. R.exp/AEN :

Il s'agit de la rentabilité de l'E/se : le rendement des capitaux engagés ou investis dans l'exploitation.

Un ratio isolé n'a de signification que pour lui-même. Les ratios doivent être utilisés pour comparer la situation actuelle de l'E/se étudiée :

- Soit avec les situations passées de la même E/se ;
- Soit avec la situation actuelles d'autres E/Ses ;

3.2. Le tableau de financement :

Contrairement au bilan qui est document statique, le tableau de financement propose une analyse dynamique de l'équilibre financier. En effet, Le tableau de financement est un document de synthèse qui présente l'ensemble des ressources mobilisées au cours de l'exercice et l'emploi qui en a été fait.

Le TF explique les variations des postes du bilan d'un exercice sur l'autre. Pour cela, il étudie la variation du FRNG par le haut du bilan et par le bas du bilan :

Variation du FRNG= Variation des ressources stables - variation des emplois stables

### = Variation des actifs circulant - variation des passifs circulants

Le tableau de financement est donc construit en deux étapes :

- *Une première étape qui consiste en un calcul des variations des postes d'actif et de passif entre deux bilans qui encadrent la période analysée (synthèse de masses du bilan);*
- *La deuxième étape consiste en la prise en compte d'information supplémentaire figurant dans l'annexe et dans la liasse fiscale pour passer de la notion de variation de poste de bilan à la notion de flux d'emplois et de flux de ressources.*

Autrement dit, le premier tableau est purement descriptif alors que le deuxième est plutôt explicatif.

*3.2.1. La synthèse de masses du bilan :*

La SMB prend la forme simplifiée d'un bilan différentiel. La construction de la SMB consiste à :

- Calculer les variations de chaque rubrique du bilan entre le début et la fin de l'exercice ;
- Reclasser ces variations en flux : soit emplois, soit ressources ;

Ainsi,

- Toute augmentation d'un poste de l'actif, et toute diminution d'un poste de passif sera considérée comme un flux d'emplois ;
- Toute diminution d'un poste de l'actif, et toute augmentation d'un poste de passif sera considérée comme ressource ;

La structure de ce tableau repose sur la relation fondamentale de la trésorerie :

 $TN = FR - BFR$ Laquelle dans une optique dynamique devient : Var TN = Var FR- Var BFR

### *3.2.2. Le tableau des emplois et ressources (TER) :*

La construction du TER repose sur une comparaison des ressources stables aux emplois durables, dans le but d'expliquer la variation du FR engagée pour financer la variation du BFR. Le TER est un tableau explicatif de la variation du FR obtenu au niveau de la SMB. Il est nécessaire de préciser que ne prend en considération que les flux qui traversent l'E/se.

### 3.2.2.1. Les ressources stables :

- L'autofinancement : il s'agit de la CAF de l'exercice N diminué des dividendes de l'exercice N-1 qui sont effectivement distribués en N ;
- Les cessions et réductions des immobilisations : c'est le prix de cession qu'il faut retenir. La réduction des immobilisations financières est à chercher au niveau du tableau des immobilisations, le remboursement des prêts peut être obtenu à partir du tableau des échéances ;
- $\perp$  L'augmentation des capitaux propres et assimilés : il s'agit :
	- $\triangleright$  Des apports en capital y compris les primes d'émission pour les montants libérés.
	- Les subventions d'investissement sont retenues pour les montants effectivement encaissés.
	- L'augmentation des dettes de financement exclue les crédits de trésorerie.
	- > Les emprunts obligataires sont retenus pour leur montant net des primes de remboursement. Autrement dit, on doit retenir le prix d' émission et non pas le prix de remboursement.

### 3.2.2.2. Les ressources stables :

- $\overline{+}$  Acquisition et augmentation d'immobilisation : on ne tient en compte que les virements internes. Les primes de remboursement des obligations non amorties sont à déduire.
- Remboursement de capitaux propres : la réduction du capital par absorption de pertes et exclue du TER.
- Remboursement des dettes de financement : ils sont à obtenir dans les tableaux des échéances.

*Pour conclure cette partie, on peut dire que l'analyse financière est un ensemble de méthodes et techniques permettant de rationaliser l'étude des données économiques et comptables à travers une approche rigoureuse des problèmes rencontrés par l'entreprise.*

*Elle constitue aussi un cadre conceptuel visant à apprécier les performances financières de la firme et à mettre en exergue ses forces et ses faiblesses.*

Partie II: Missions du stage<br>et Tâches effectuées

### **Chapitre IV : Les missions**

### 4.1. Comptabilité, travaux d'inventaire :

### *4.1.1. La comptabilité générale :*

Dans notre école, nous avons pratiqué la comptabilité à l'aide des exercices et des applications faciles à traiter, sur papier et même sur le logiciel Sage Saari, cela en raison de l'ordre préétabli des opérations et de la facilité de visualisations des dates, des numéros des pièces justificatives …etc. En effet, une page dans un exercice peut regrouper les données d'un classeur de factures.

 Dans la pratique professionnelle de la comptabilité, les entreprises (clients) apportent aux experts comptables des factures, des relevés bancaires et des autres pièces justificatives en désordre et parfois en plusieurs langues ce qui rend la pratique paraître un peu complexe, le comptable n'a pas sous sa responsabilité une ou deux feuilles d'examen comme l'étudiant, mais des armoires de classeurs de différentes entreprises. Cependant avec le temps cela devient une tâche facile surtout pour les personnes qui maîtrisent la théorie qui est une base indispensable à la pratique.

La tenue de la comptabilité nécessite un système comptable fiable, ce dernier est un processus permettant de tracer les méthodes et les procédures nécessaires à la réalisation des travaux de comptabilité dans les bonnes conditions.

Les étapes effectuées dans le cabinet sont les suivantes :

### $⊾$  *Le classement des pièces :*

Puisque le recours au système centralisateur est indispensable pour faciliter les tâches, le premier classement consiste à classer les différents documents (factures, relevés bancaires traites …etc.) chronologiquement et selon le journal auxiliaire correspondant, on distingue en général :

- Le journal achats
- Le journal ventes
- Le journal caisse
- Le journal banque
- Le journal des opérations diverses OD (impôts, la paie ….etc.)

Chaque journal auxiliaire est classé dans un classeur (chrono) selon les mois et par ordre chronologique pour permettre la centralisation mensuelle dans le journal général dans les bonnes conditions.

### *La saisie des opérations (comptabilisation) :*

Après l'étape du classement, il faut saisir les opérations dans les journaux auxiliaires à l'aide du logiciel *Sage ligne 100*. Ce dernier est un logiciel simple et facile, qui est conçu spécialement pour la comptabilité des PME/PMI, ce logiciel ne nécessite que deux heures de formation plus un peu de pratique, pour pouvoir le maîtriser. En saisissant les opérations *sage ligne100* donne automatiquement un numéro de pièce à l'opération, ce numéro là est à écrire sur la pièce (facture, avis de débit..) pour créer une liaison entre les opérations passées au journal et les pièces justificatives.

 Après la saisie des opérations dans les journaux auxiliaires *sage ligne100* effectue automatiquement le passage des journaux auxiliaires au journal général, et l'établissement des cinq états de synthèse sauf la centralisation mensuelle (pour obtenir le journal général), et la clôture de l'exercices, ces derniers doivent être effectués manuellement avec confirmation, car la clôture de l'exercice dans le logiciel Oscar empêche la modification des écritures, exactement comme le logiciel Sage Saari.

### *La visualisation et la vérification des écritures :*

Après la comptabilisation des opérations, il est nécessaire de les visualiser et les vérifier afin de déceler les erreurs, les déséquilibres des balances, et les travaux non accomplis, cette tâche est effectuée d'abord par les comptables, ensuite par l'expert comptable, ce dernier est habilité à valider et à attester la conformité et la sincérité des états de synthèse.

### *Le rapprochement bancaire :*

Cette opération consiste à réconcilier le solde de banque tel qu'il apparaît en comptabilité et celui figurant sur les relevés bancaires en recensant les écritures en rapprochement entre ces 2 montants.

L'état de rapprochement bancaire est établie sur Excel.

### *4.1.2. les travaux d'inventaire, La génération des écritures, et la clôture de l'exercice :*

 Après la visualisation et la vérification de l'ensemble des écritures de l'exercice comptable, il faut procéder à la saisie de quelques éléments, pour que le logiciel *sage*

*ligne100* effectue automatiquement les travaux de fin d'exercice et l'établissement des états de synthèse. Les éléments à saisir sont:

- les entrées des nouvelles immobilisations avec leurs taux d'amortissements ainsi que les sortis d'immobilisations.
- Le bénéfice distribué afin que *sage ligne100* puisse calculer l'autofinancement.
- Les réintégrations et les déductions pour le calcul du résultat fiscal.
- Le détail de l'affectation des résultats.
- $\blacktriangleright$  Les stocks au 31/12.

Après la saisie de ces éléments on procède à la génération des écritures, après la confirmation, *sage ligne100* génère toutes les écritures et effectue tous les travaux de fin d'exercice et prépare le dossier à la clôture.

Avant la clôture de l'exercice, l'expert comptable effectue un contrôle pour déceler les anomalies et les erreurs. Enfin il clôture l'exercice comptable.

Après la clôture de l'exercice comptable sur *sage ligne100* aucune modification n'est possible.

Il est à signaler que ce travaille peut être réalisé aussi sur Excel ceci en constituant des formules de calcul des différents éléments comptables. Le comptable peut être amené aussi à présenter des arrêtés mensuels, ceci sur demande du client.

Pour ce, les comptables du Cabinet Saaidi & Hdid consultants établissent une liasse comptable (constituée des états de synthèse : Bilan, CPC, ESG, TF, ETIC), celle-ci est conçue sur la base de la liasse fiscale et est modifié mensuellement.

### *4.1.3. L'édition des différents documents comptable et états de synthèse :*

Après l'accomplissement des différents travaux de comptabilité, les comptables établissent la liasse fiscale (un ensemble de documents comptables; Bilan, Comptes de produits et charges, ESG, Tableau des amortissements...Que l'entreprise doit déposer à la direction des impôts au plu tard à la fin du 3ème mois suivant le mois de clôture de l'exercice).

Le comptable est tenu d'imprimer la liasse fiscale, contenant essentiellement les documents en dessous, nécessaires à la déclaration annuelle de l'impôt sur les sociétés :

- $\triangleright$  le bilan
- $\triangleright$  le compte des produits et charges CPC
- $\triangleright$  le passage du résultat comptable au résultat fiscal
- $\triangleright$  le tableau des immobilisations autres que financières
- $\triangleright$  Etat des soldes de gestion ESG
- Le détail des postes du CPC
- $\triangleright$  Tableau des amortissements
- $\triangleright$  Tableau des provisions
- $\triangleright$  Tableau des plus ou moins values
- $\triangleright$  Tableau des titres de participation
- Détail de la T.V.A
- $\triangleright$  Etat d'affectation des résultats

 $\triangleright$  Etat de détail des stocks

### *4.1.4. L'archivage :*

Après les différentes déclarations, les entreprises doivent conserver les pièces justificatives ainsi que les états de synthèse pendant une durée de dix ans, le cabinet comptable prend en charge l'archivage et la conservation des factures, les autres pièces justificatives ainsi que les états de synthèse et les documents annexes.

### 4.2. La paie et les déclarations fiscales :

### *4.2.1. Les travaux de paie et l'impôt sur le revenu (I.R):*

Parmi les activités du cabinet Saaidi & Hdid consultants, les travaux de paie. Cela comprend le calcule des salaires, l'édition des bulletins de paie et du livre de paie, et enfin la comptabilisation des salaires dans le journal des opérations diverses OD.

Ce qu'il faut préciser c'est que j'ai pu voire pour la première fois le traitement de l'assurance maladie obligatoire AMO, qui se comptabilise dans le compte « 61743 cotisations aux mutuelles » et que l'impôt général sur le revenu IGR est devenu impôt sur le revenu I.R et son barème de calcul a été modifié après la loi de finance 2007.

Le traitement des salaires s'effectue par un logiciel qui permet l'automatisation de ces travaux chaque mois il faut juste prendre en considération les modifications des salaires, les embauches, les licenciements…etc.

Voici ci-dessous la détermination du salaire net à payer:

- *Salaire de base*
	- *+ Heures supplémentaires*
	- *+ avantages en nature et en numéraires*
	- *+ Les primes*
	- *+ prime d'ancienneté*
	- *+ Les indemnités*
	- *+ avantages*
	- *= salaire brute global*

### *Salaire brute global*

- *allocations familiales*
- *frais médicaux*
- *prime de panier*

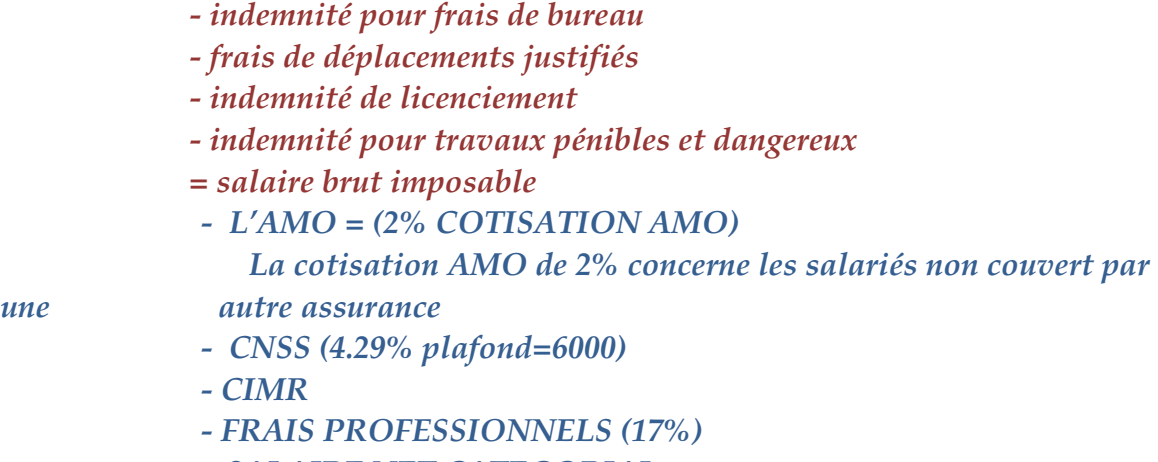

*= SALAIRE NET CATEGORIAL*

- *Mensualité (crédit logement économique dans la limite de 10% du SNC)*

### *= Salaire net imposable*

*I.R net = [(SNI x taux)- la somme à déduire) - Déduction de charges de famille*

*Le salaire net à payer = SBG- les retenus – IR net*

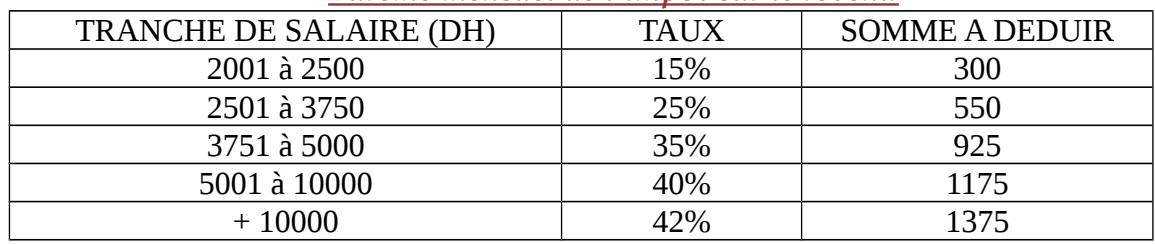

### *Barème mensuel de l'impôt sur le revenu*

Le paiement de l'impôt sur le revenu s'effectue à la perception avec la déclaration de l' I.R avant la fin du mois suivant, et une déclaration annuelle (modèle ADC041F/06 ) avant la fin du mois de février.

 Concernant l'I.R professionnel pour les personnes physique (médecins, commerçant..) la déclaration annuelle se présente sur l'imprimé Etat 9000 avant le 31 mars de l'année suivante voici ci-dessous le barème annuel de l' I.R :

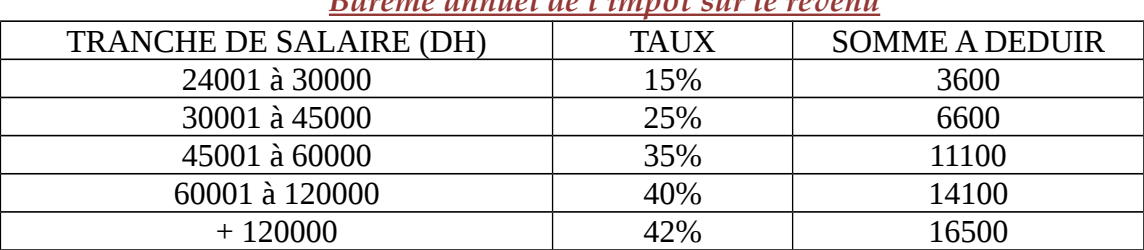

*Barème annuel de l'impôt sur le revenu*

*4.2.2. L'impôt sur les sociétés (IS) :*

Sont assujettis à l'IS toutes les sociétés réalisant un bénéfice au Maroc.

- Sociétés exonérés :
	- $\triangleright$  Les SNC comprenant que des personnes physiques.
	- > Les sociétés de personnes.
	- $\triangleright$  Les sociétés à objet immobilier.
	- Les groupements d'intérêt économique.

Pour calculer l'I.S il faut calculer le résultat fiscal:

*RF = R comptable + les réintégrations les déductions le déficit reportable*

 *Calcul de l'IS :* 

*I.S = résultat fiscal x 35%*

*La cotisation minimale= (CA+produits accessoires+produits financiers +subventions et primes reçus) x 0.5 %*

La déclaration et le paiement de l'I.S s'effectuent avant le 31 mars l'année suivante dans la direction des impôts accompagnée des états de synthèse.

 L'impôt sur les sociétés est payé en avance par quatre acomptes, après on procède à la régularisation qui peut susciter un reliquat à payer ou un crédit reportable.

Acompte  $N = IS$  (n-1) /4

I.S à payer  $=$  IS ou la  $CM$  – les acomptes

*4.2.3. La taxe sur la valeur ajoutée T.V.A :* 

La T.V.A est un impôt indirect qui concerne les dépenses des contribuables. La T.V.A est appliquée pour les entreprises commerciales, industrielles de présentation de service artisanales et aux opérations d'importation.

Les taux de TVA au Maroc :

7 % : Eau, électricité, produits pharmaceutiques,

10% opérations bancaires, hôtellerie…

14 % : Travaux immobiliers, transports de voyageurs et de marchandises

20 % : Tous autres produits et services, c'est le taux normal.

 $\triangleright$  Les types de déclaration (TVA) :

Déclaration mensuelle : lorsque le chiffre d'affaires est > 1000000 DH

Déclaration trimestrielle : lorsque le chiffre d'affaires est < 1000000 DH

Calcul de la TVA :

*TVA due (mois M) = TVA facturé (mois M) - TVA récupérable sur immobilisation (mois M) – TVA récupérable sur les charges (mois M-1)*

### > le régime débit :

Pour le régime débit, la TVA facturé concerne toutes les ventes du mois sans prendre en considération leurs encaissements, par contre pour la TVA récupérable, elle concerne seulement les décaissements.

### le régime encaissement :

Pour le régime débit, qui est choisi le plus souvent par les entreprises, il ne concerne que la TVA encaissée et la TVA décaissée.

Le paiement de la TVA s'effectue à la direction des impôts, accompagnée de la fiche de déclaration et le détail des encaissements, et des déductions de TVA.

### Chapitre V : Les tâches effectuées pendant le stage

- Préparation et classement des documents de bases (factures, relevés bancaires, pièces de caisse…)
- ↓ Comptabilisation manuelle des différentes opérations
- Comptabilisation des opérations sur le logiciel *Sage ligne 100*.
- Vérification de la conformité des écritures passées au journal et les pièces justificatives existantes.
- **↓** Etablissement du rapprochement bancaire
- Remplir et préparer les différents imprimés des déclarations fiscales (IR, IS, TVA).

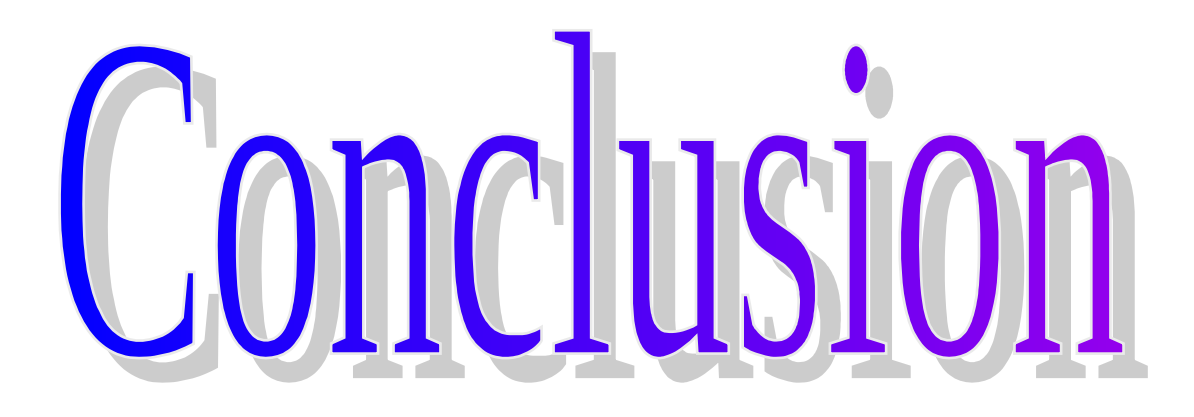

*En conclusion, il est à signaler que les stages dans les entreprises sont un moyen de confrontation des connaissances des stagiaires avec les compétences requises dans le marché de travail. En effet, le stage est un exercice professionnel, qui permet au stagiaire de confirmer sa formation théorique d'une part, et d'autre part se familiariser avec l'aspect réel des divers problèmes et aussi avec la bonne manière de les traiter.*

*Ainsi, le stage que j'ai effectué au cabinet SAAIDI & HDID Consultants m'a beaucoup apporté, à divers niveaux :*

*Il m'a tout d'abord permis de mettre en pratique et d'approfondir les connaissances acquises au cours de mes années d'études. Cellesci m'ont été indispensables pour mener à bien les missions qui m'ont été confiées.* 

*De plus pendant le stage j'ai pu approcher de multiples domaines (comptable, fiscal, social).*

*En somme, ce stage m'a été d'une grande utilité, en me mettant en contact avec le climat de travail ainsi que l'environnement et les partenaires de l'entreprise.*

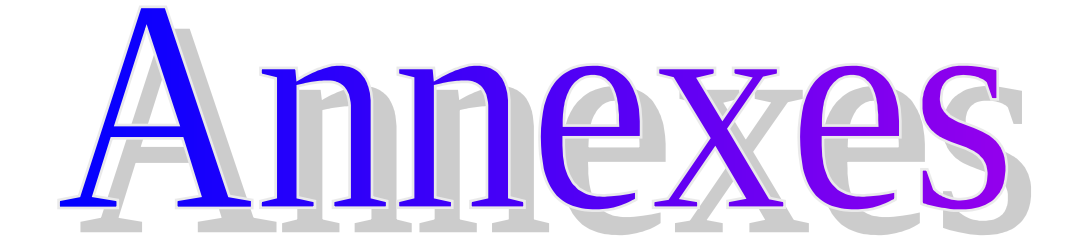

## Bibliographie

- *Diagnostic financier et Evaluation de l'Entreprise, de Najib IBN ABDELJALIL*
- Gestion financière de l'entreprise Problématique, concepts, et méthodes, de Bernard COLASSE
- Cours de Gestion financière 2007-2008 de M ELBERMAKI
- Analyse financière, de Nathalie GARDES

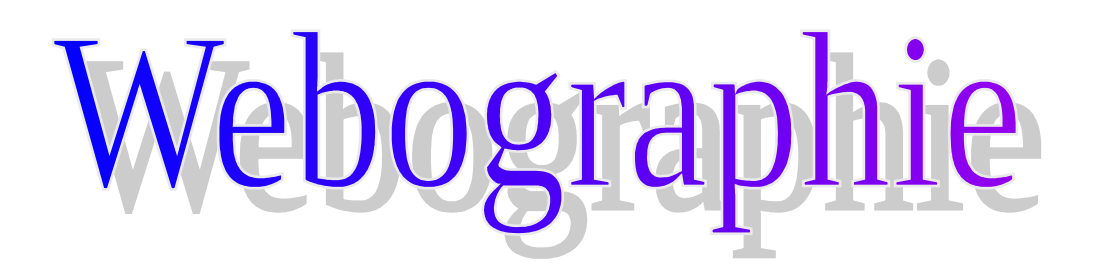

**C**Geronim.free.fr

fr.wikipedia.org

www.vernimmen.net

### Table de matières

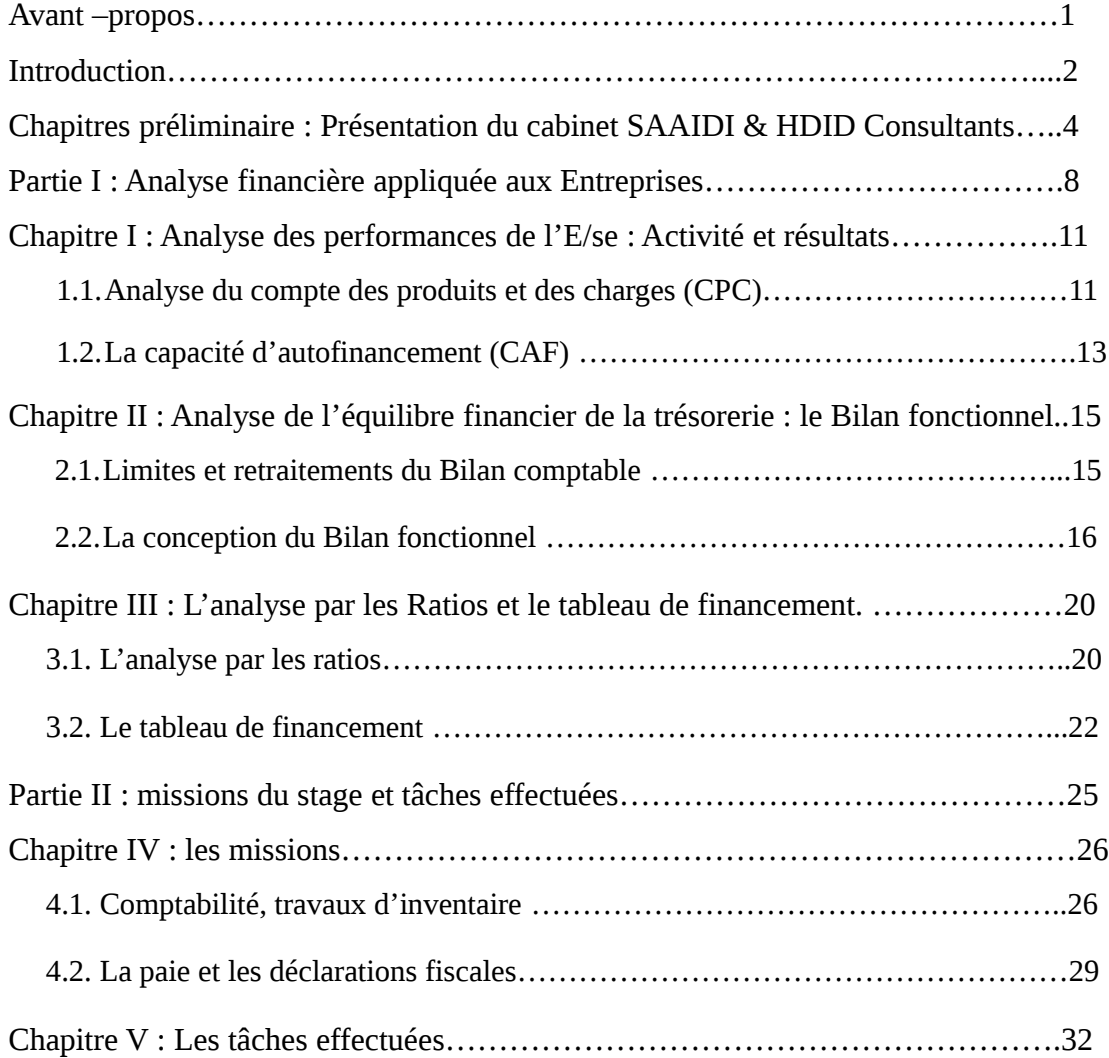

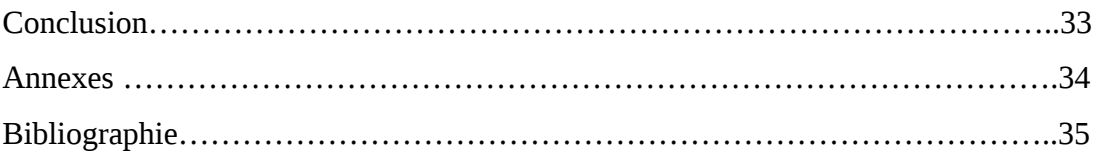